## **Le nombre autodescriptif**

En mathématiques, un **nombre autodescriptif** est un entier naturel **N** strictement positif, qui comporte aux plus dix chiffres, dont le premier chiffre indique le nombre de 0 qu'il contient, le deuxième chiffre le nombre de 1, etc., en respectant l'ordre numérique (de gauche à droite).

## **Exemples :**

- **1210** est un nombre autodescriptif puisqu'il contient un 0, deux 1, un 2 et zéro 3.
- **2020** est un nombre autodescriptif puisqu'il contient deux 0, zéro 1, deux 1 et zéro 3
- **2120** n'est pas un nombre autodescriptif puisqu'il ne contient pas deux 0.

Pour vérifier si un entier naturel **N (N > 0 de dix chiffres au maximum)** est un nombre **autodescriptif** ou non, on se propose de concevoir une interface graphique contenant les éléments suivants :

- Un label contenant le texte : **"Nombre autodescriptif"**
- Un label demandant la saisie d'un nombre **"Introduire un entier > 0 de dix chiffres au maximum : "**
- Une zone de saisie permettant la saisie du nombre
- Un bouton intitulé **"Vérifier"**
- Un label pour afficher le message adéquat

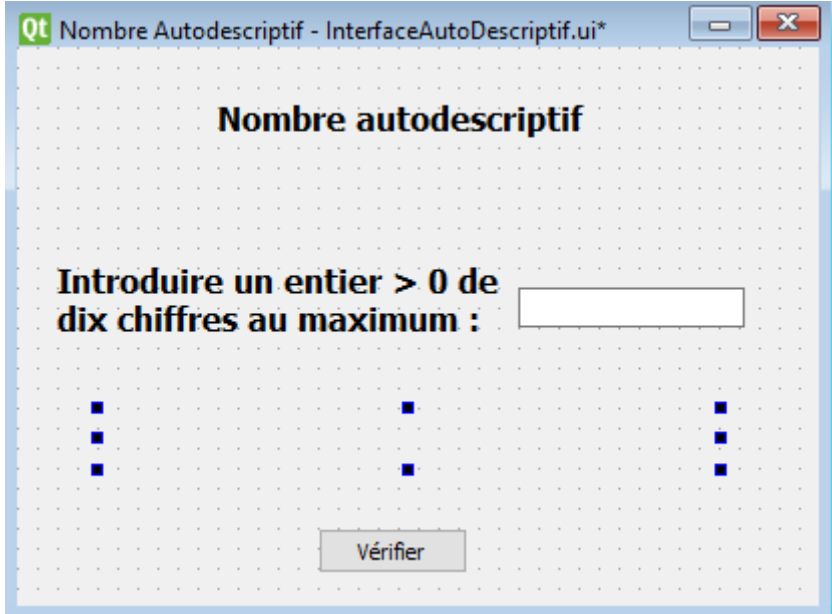

## **Travail demandé :**

- 1) Concevoir une interface graphique comme illustrée ci-dessus et l'enregistrer, dans votre dossier de travail, sous le nom **"InterfaceAutodescriptif".**
- 2) Créer un programme Python et l'enregistrer, dans votre dossier de travail, sous le nom **"NbrAutodescriptif".**
- 3) Développer, dans le programme **"NbrAutodescriptif"**, une fonction **autodescriptif (N)** qui permet de vérifier si un entier N est un nombre autodescriptif ou non.
- 4) Dans le programme **"NbrAutodescriptif"** :
	- a. Ajouter les instructions permettant d'appeler l'interface graphique intitulée **"InterfaceAutodescriptif"** en exploitant l'annexe ci-après.
	- b. Développer un module **"Verif"**, qui s'exécute à la suite d'un clic sur le bouton **"Vérifier"**, permettant de récupérer l'entier **N** saisi, puis d'exploiter la fonction **"Autodescriptif"** afin d'afficher le message adéquat via le label dédié à l'affichage de l'interface **"InterfaceAutodescriptif".**

## **Remarque :**

L'affichage du message doit être conforme aux exemples d'exécution suivants :

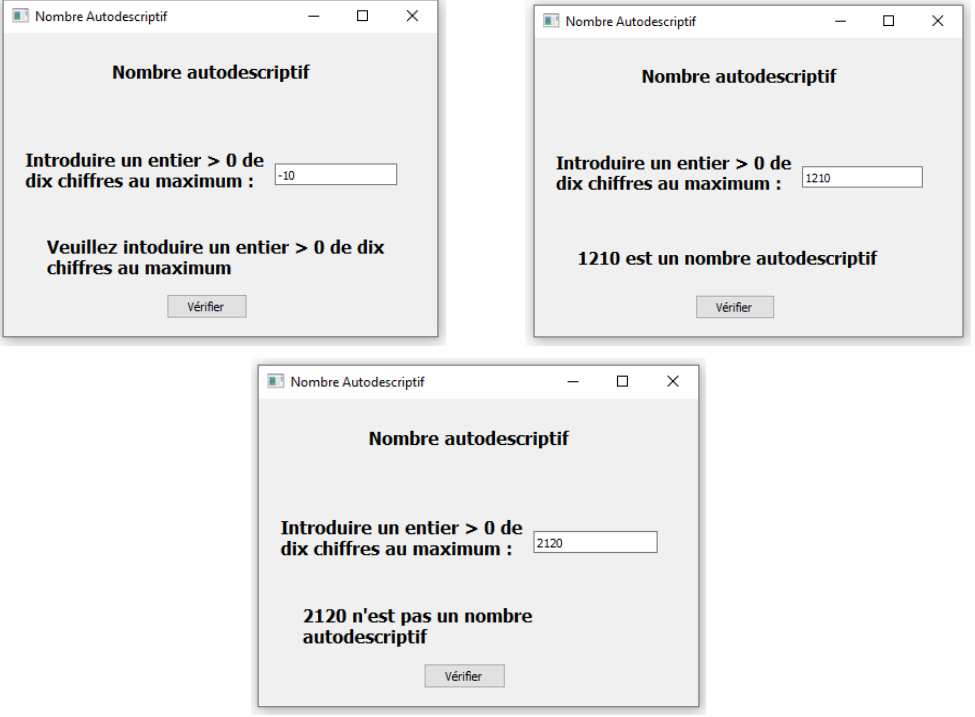

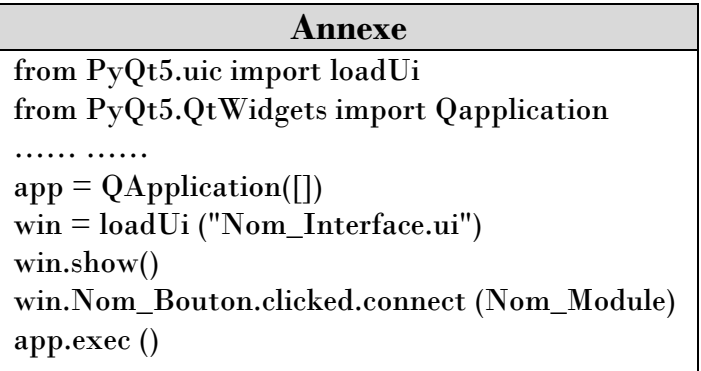